SAFE is a clean-slate effort to build a highly secure computer system, via simultaneous co-design of a new computer architecture, systems software, application software, and programming languages. The SAFE architecture has several peculiarities—pointer bounds checking, fine-grained programmable tags,…

# Tempest: A Low-Level Language for a SAFE Machine

#### DARPA CRASH/SAFE

BAE Systems, Harvard University, Northeastern University, University of Pennsylvania

Jesse A. Tov

(joint work with Edward Amsden, Aleksey Kliger, Greg Morrisett, Luke Palmer, Greg Pfeil, Greg Sullivan, and more)

#### NJPLS November 15, 2013

The views expressed are those of the author and do not reflect the official policy or position of the Department of Defense or the U.S. Government.

### What if we could start over?

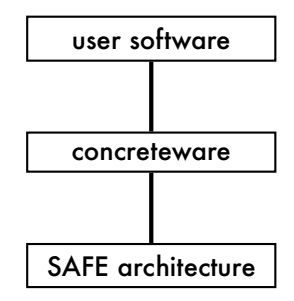

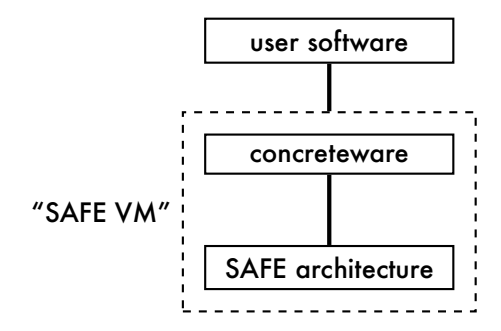

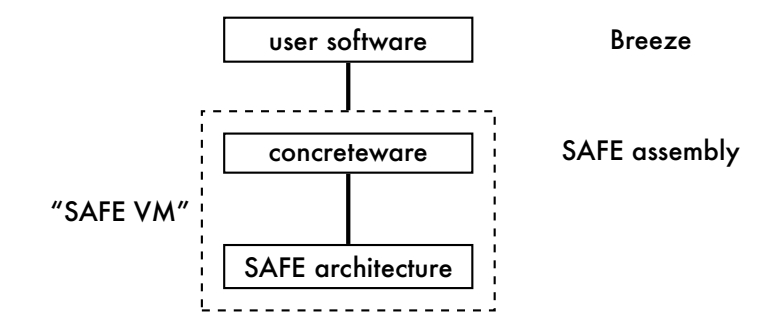

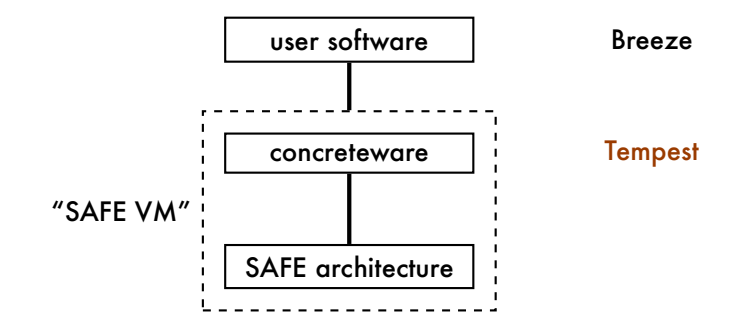

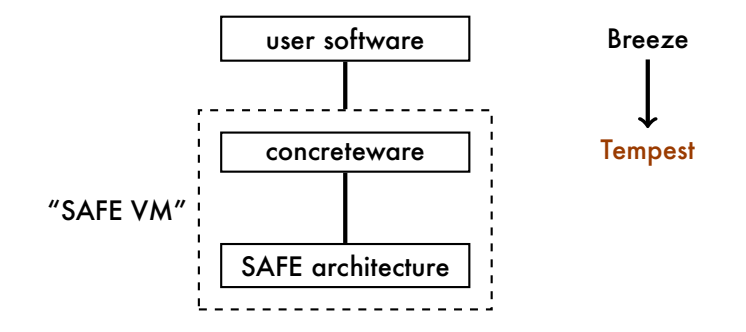

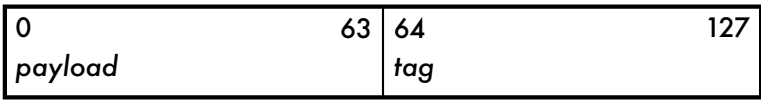

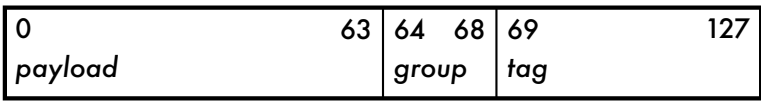

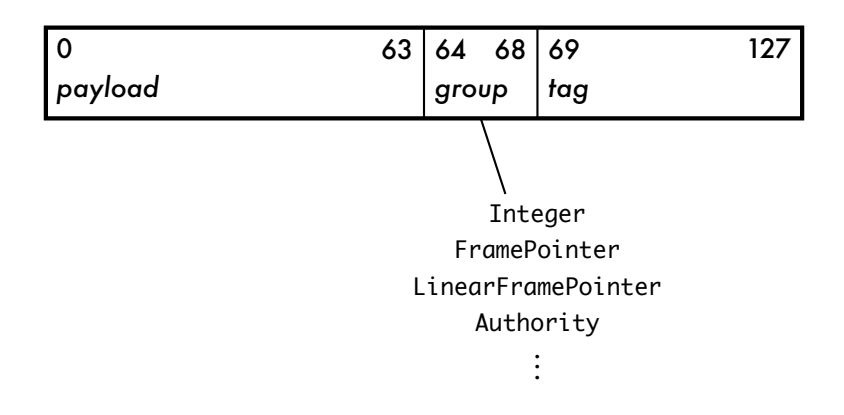

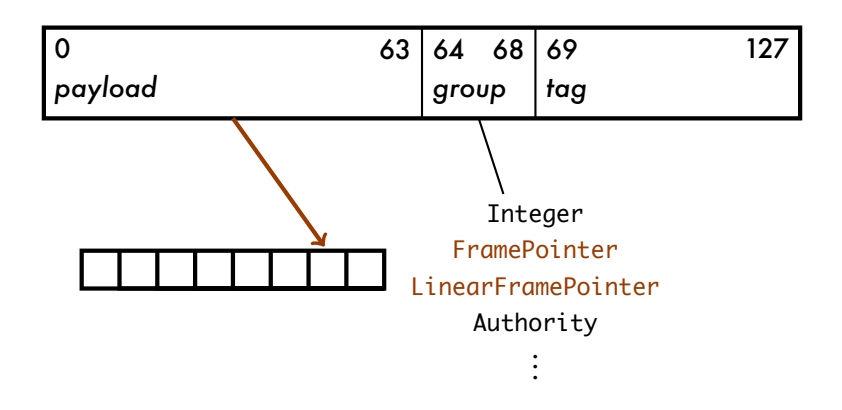

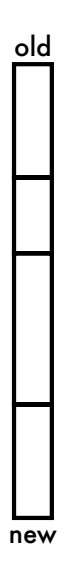

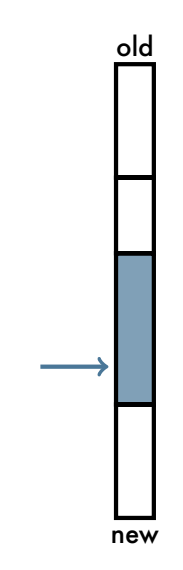

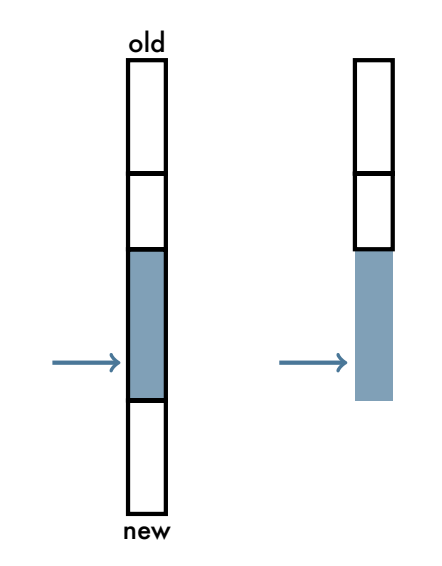

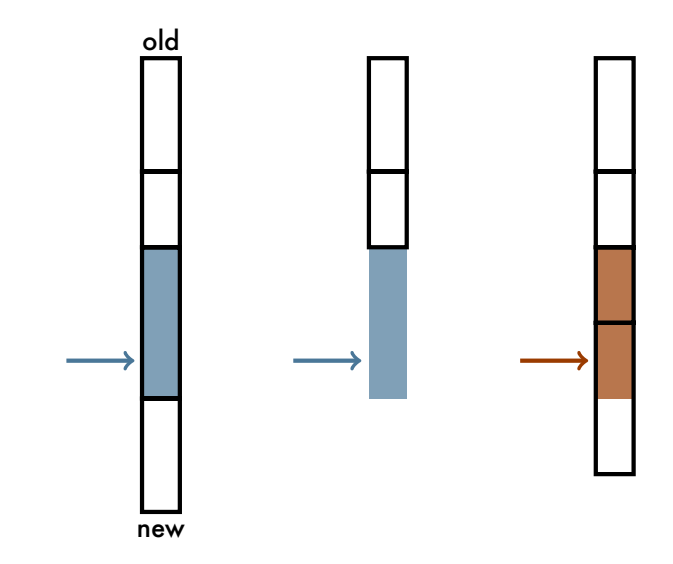

# The Stack, Protected

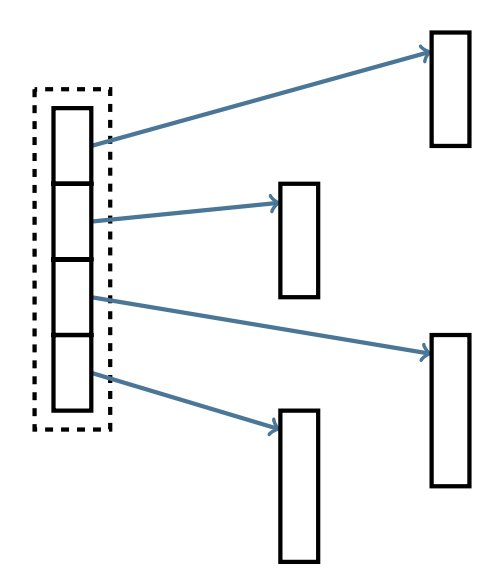

- *• Groups* distinguish pointers from integers
- *•* Pointers are bounds checked
- *•* No stack until GC is available

- *• Groups* distinguish pointers from integers
- *•* Pointers are bounds checked
- *•* No stack until GC is available
- *•* Many special-purpose instructions

- *• Groups* distinguish pointers from integers
- *•* Pointers are bounds checked
- *•* No stack until GC is available
- *•* Many special-purpose instructions
- *•* Several operations involve register masks

- *• Groups* distinguish pointers from integers
- *•* Pointers are bounds checked
- *•* No stack until GC is available
- *•* Many special-purpose instructions
- *•* Several operations involve register masks
- *•* Linear pointers
- *•* Secure closures

*•* Access to all architecture features

- *•* Access to all architecture features
	- ▶ Can write GC, scheduler, etc.

*•* Access to all architecture features

▶ Can write GC, scheduler, etc.

*•* Suitable target for high-level Breeze compiler

*•* Access to all architecture features

▶ Can write GC, scheduler, etc.

*•* Suitable target for high-level Breeze compiler

▶ Can use GC

*•* Access to all architecture features

▶ Can write GC, scheduler, etc.

*•* Suitable target for high-level Breeze compiler

▶ Can use GC

*•* Suitable for humans

## Why Not *X*? – Related Work

- *•* C
- *•* LLVM, Cyclone, Habit,…
- *•* C*−−*

## Tempest is Low-Level

- *•* "C for SAFE"—plenty of rope
- *•* Or: SAFE assembly with register allocation
- *•* Types are based on SAFE groups
- *•* No runtime library*<sup>∗</sup>*
- *•* No memory allocation*<sup>∗</sup>*
- *∗* Unless you need it

# Tempest is High-Level

- *•* Per-procedure calling conventions and inlining
- *•* Proper tail calls
- *•* Types include structures, unions, arrays, pointers, "newtypes"
- *•* Can take advantage of precise GC

```
fun fibCC fib (i : Int) : Int = {
  var a = 0;
  var b = 1;
  while i > 0 do {
   (a, b) := (b, a + b);i := i - 1;
 };
  a;
};
```

```
fun fibCC fib (i : Int) : Int = {
 var a = 0;
 var b = 1;
 while i > 0 do {
   (a, b) := (b, a + b);i := i - 1;
 };
 a;
};
```

```
type fibCC = cconv { 1 2 3 -> 1 2 3; 0..8 : AVAIL };
```

```
fun fibCC fib (i : Int) : Int = {
  var a = 0;
  var b = 1;
  while i > 0 do {
    (a, b) := (b, a + b);i := i - 1;
  };
  a;
};
```
type fibCC = cconv { 1 2 3 -> 1 2 3; 0..8 : AVAIL };

fib : fibCC(Int -> Int)

```
fun fibCC fib (i : Int) : Int = {
  var a = 0;
  var b = 1;
  while i > 0 do {
    (a, b) := (b, a + b);i := i - 1;
 };
  a;
};
fun inline (-) (a, b : Int) : Int = {
  var result : Int;
  asm sub $a $b $result;
  result;
}
```

```
fun fibCC fib (i : Int) : Int = {
  var a = 0;
  var b = 1;
  while i > 0 do {
    (a, b) := (b, a + b);i := i - 1;
 };
  a;
};
fun inline (-) (a, b : Int) : Int =
```
asm (result : Int) sub \$a \$b \$result;

.atomtag Bottom\_Tag .frame fib fib: mvrr r1 r3  $lcfp r1$   $-1$ cpmr r1 r1 lcfp  $r^2$   $\_\_2$ cpmr r2 r2  $10:$ bg r3 L1 grtn L1: cprr r1 r0 cprr r2 r1 add r1 r0 r2 lcfp  $r0$   $-2$ cpmr r0 r0 sub r3 r0 r3 jmp L0  $-1:$ .data 0x00000000 Integer  $2:$ .data 0x00000001 Integer

.endframe

.atomtag Bottom\_Tag .frame fib fib: mvrr r1 r3 *i in r3*  $lcfp r1$   $-1$ cpmr r1 r1 lcfp r2 \_\_2 cpmr r2 r2  $10:$ bg r3 L1 grtn L1: cprr r1 r0 cprr r2 r1 add r1 r0 r2 lcfp  $r0$   $-2$ cpmr r0 r0 sub r3 r0 r3 jmp L0  $-1:$ .data 0x00000000 Integer  $2:$ .data 0x00000001 Integer

.endframe

.atomtag Bottom\_Tag .frame fib fib: mvrr r1 r3 *i in r3* lcfp r1  $-1$   $a := 0$ cpmr r1 r1 **lcfp r2**  $-2$  *b := 1* cpmr r2 r2  $10:$ bg r3 L1 grtn L1: cprr r1 r0 cprr r2 r1 add r1 r0 r2 lcfp  $r0$   $-2$ cpmr r0 r0 sub r3 r0 r3 jmp L0  $-1:$ .data 0x00000000 Integer  $2:$ .data 0x00000001 Integer

.endframe

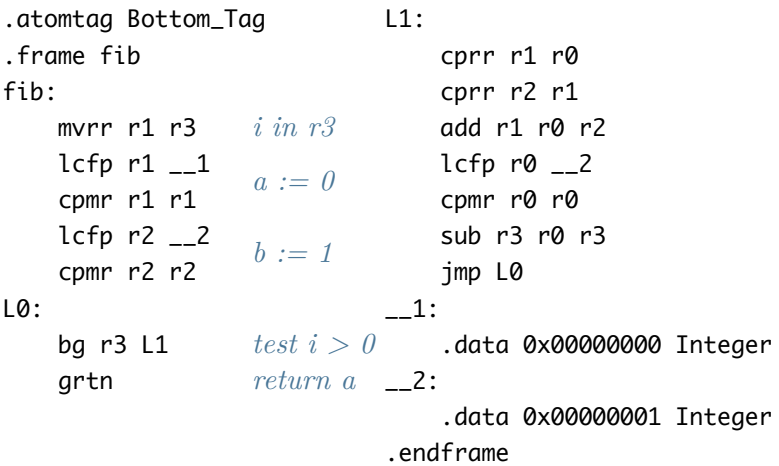

.atomtag Bottom\_Tag .frame fib fib: mvrr r1 r3 *i in r3* lcfp r1  $-1$   $a := 0$ cpmr r1 r1 **lcfp r2**  $-2$  *b := 1* cpmr r2 r2  $10:$ bg r3 L1  $test i > 0$ grtn *return a* \_\_2: L1: cprr r1 r0  $temp := a$ cprr r2 r1  $a := b$ add **r1 r0 r2**  $b := a + temp$ lcfp  $r0$   $-2$ cpmr r0 r0 sub r3 r0 r3 jmp L0  $-1:$ .data 0x00000000 Integer .data 0x00000001 Integer .endframe

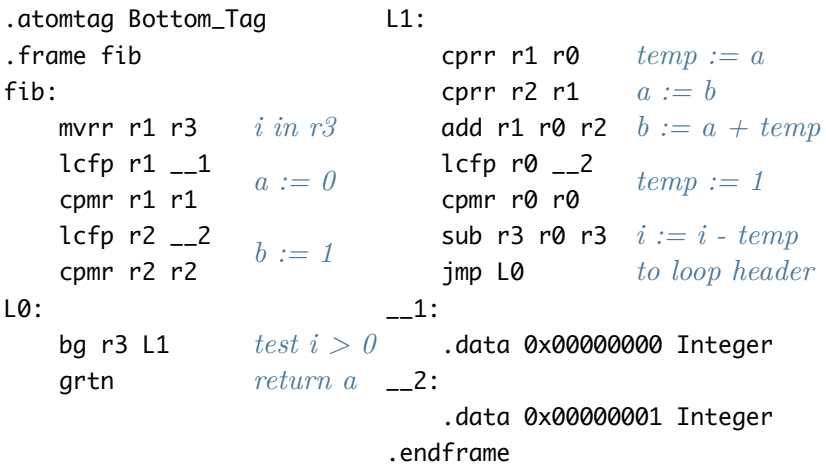

### Using the Allocator

type Node =  $\{$  value : Int; left, right : Tree  $\};$ type Tree =  $\{$  null : Int  $\|$  node : FP(Node)  $\};$ 

### Using the Allocator

```
type Node = \{ value : Int; left, right : Tree \};
type Tree = \{ null : Int | node : FP(Node) \};
type cc = \{ 1..15 \rightarrow 1..6; 0..30 : AVAIL, 31 : ALLOC \};fun cc sumTree (tree : Tree) : Int =
  if isInt(tree)
    then \thetaelse !tree.node.value +
         sumTree (!tree.node.left) +
         sumTree (!tree.node.right);
```
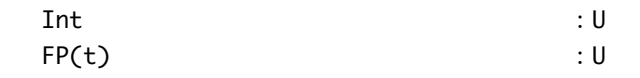

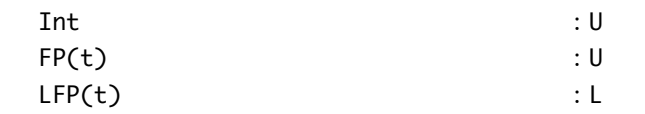

```
Int \qquad \qquad : \mathsf{U}FP(t) : U
LFP(t) : L
{ a : Int; b : FP(int); c : LFP(int) } : U^*U^*LInt[8] : U*U*U*U*U*U*U*U
```
Int  $\qquad \qquad : \mathsf{U}$  $FP(t)$  : U  $LFP(t)$  : L  ${ a : Int; b : FP(int); c : LFP(int) } : U^*U^*L$  $Int[8]$  :  $U[8]$ 

```
Int \qquad \qquad : \mathsf{U}FP(t) : U
LFP(t) : L
{ a : Int; b : FP(Int); c : LFP(Int) } : U^*U^*LInt[8] : U[8]((Int, Label)[6], Int) : U[13]
```

```
Int \qquad \qquad : \mathsf{U}FP(t) : U
LFP(t) : L
{ a : Int : b : FP(Int): c : LFP(Int) } : U^*U^*LInt[8] : U[8]
((Int, Label)[6], Int) : \cup[13]
Int[] : MEMORY
\{ size : Int; \text{chars} : Char[] \} : MEMORY
```

```
Int \qquad \qquad : \mathsf{U}FP(t) : U
LFP(t) : L
\{ a : Int; b : FP(int); c : LFP(int) \} : U^*U^*LInt[8] : U[8]
((Int, Label)[6], Int) : U[13]Int[] : MEMORY
\{ size : Int; \text{chars} : Char[] \} : MEMORY
FP(\{ size : Int; chars : Char[7] \}) : U
```
ccall  $\{ 1..6 \rightarrow 1..6; 1..10 : AVAIL \}$  (Int, Int -> Int)  $=$  ccall { 1..2 -> 1 ; 1..10 : AVAIL } (Int, Int -> Int)

ccall  $\{ 1..6 \rightarrow 1..6$ ; 1..10 : AVAIL  $\}$  (Int. Int -> Int)  $=$  ccall { 1..2 -> 1 ; 1..10 : AVAIL } (Int, Int -> Int) ccall { 1..2 -> 1; 1..10 : AVAIL } (Int, Int -> Int) *≤* ccall { 1..2 -> 1; 1..15 : AVAIL } (Int, Int -> Int)

ccall  $\{ 1..6 \rightarrow 1..6; 1..10; 10.4 \}$  (Int. Int -> Int)  $=$  ccall  $\{ 1..2 \rightarrow 1 \}$ ; 1..10 : AVAIL  $\}$  (Int, Int -> Int) ccall  $\{ 1..2 \rightarrow 1; 1..10 : AVAIL \}$  (Int, Int -> Int) *≤* ccall { 1..2 -> 1; 1..15 : AVAIL } (Int, Int -> Int) { a : t; b : Int } *≤* { a : u; b : Int } if <sup>t</sup> *≤* <sup>u</sup>

```
ccall \{ 1..6 \rightarrow 1..6; 1..10; 10.4 \} (Int. Int -> Int)
= ccall \{ 1..2 \rightarrow 1 \}; 1..10 : AVAIL \} (Int, Int -> Int)
  ccall \{ 1..2 \rightarrow 1; 1..10 : AVAIL \} (Int, Int -> Int)
≤ ccall { 1..2 -> 1; 1..15 : AVAIL } (Int, Int -> Int)
  { a : t : b : Int }≤ { a : u; b : Int } if t ≤ u
 { a : Int; b : Int }
̸≤ { a : Int }
```

```
ccall \{ 1..6 \rightarrow 1..6; 1..10; 10.4 \} (Int. Int -> Int)
= ccall { 1..2 -> 1 ; 1..10 : AVAIL } (Int, Int -> Int)
  ccall \{ 1..2 \rightarrow 1; 1..10 : AVAIL \} (Int, Int -> Int)
≤ ccall { 1..2 -> 1; 1..15 : AVAIL } (Int, Int -> Int)
  { a : t : b : Int }≤ { a : u; b : Int } if t ≤ u
  { a : Int; b : Int }
̸≤ { a : Int }
  FP(\{ a : Int; b : Int \})≤ FP({ a : Int })
```
# Implementation and Use

- *• ∼*12k lines of Haskell
- *•* About five users (plus three Tempest compiler developers)
- *• ∼*20k lines of Tempest have been written (tests, concreteware, and a web server)

# What's Next

- *•* Polymorphism (parametric, ad hoc)
- *•* Interprocedural calling convention inference?

# What's Next

- *•* Polymorphism (parametric, ad hoc)
- *•* Interprocedural calling convention inference?
- *•* A debugger

# What's Next

- *•* Polymorphism (parametric, ad hoc)
- *•* Interprocedural calling convention inference?
- *•* A debugger
- *•* A model—what properties does it have?

# Why Should We Care?

#### *•* What are user-defined calling conventions good for?

- ▶ Target for calling convention specialization
- ▶ Maybe even type-preserving

# Why Should We Care?

- *•* What are user-defined calling conventions good for?
	- ▶ Target for calling convention specialization
	- ▶ Maybe even type-preserving
- *•* Recipe for bootstrapping a low-level language:
	- ▶ Inline assembly
	- ▶ Register allocation and procedure calls
	- ▶ Structural types over ISA-derived base types

Thank you